**Adobe Photoshop eBene '24**

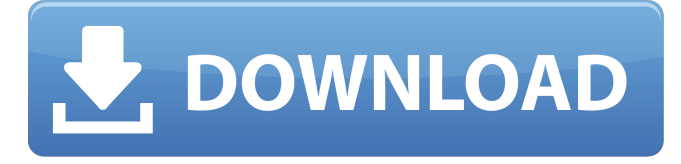

# **Photoshop Cs4 Kostenlos Download Deutsch Vollversion Crack+ Free Download For Windows (Final 2022)**

\* For more information on Photoshop for beginners, check out \_Photoshop Elements: The Missing Manual,\_ by Larisa Snyder, Andy Prevost, and Kent Sharples (McGraw-Hill Osborne McGraw-Hill, 2008). In addition to the powerful and graphic-designoriented features found in Photoshop CS5, Adobe announced Photomatix Pro, a feature that removes the final layer (the one that you use to try to merge two or more images together) when you save a file, resulting in less file bloat. Creating separation layers is too much work in most projects, but this new feature makes the process much faster and easier. You can also now create illustrations on a background and then insert that image into a photo on another layer. The following sections provide a guide to using Photoshop's powerful toolbox in designing and creating graphics and illustrations, and perhaps most importantly, in learning how to add text to your work, whether you're familiar with using a keyboard and mouse or prefer using a tablet such as the Magic Mouse. To make your life easier in Photoshop, create a new document. This document is where you store all the images you plan to use in your finished project. ## Layer Management Photoshop can contain dozens, even hundreds, of layers, making this powerful program extremely useful for a graphic designer or illustrator. You begin each new project with a new document and delete all the layers used in the last project. To delete a layer, choose Layer⇒Layer From Layers

(CTRL+SHIFT+L). Figure 7-1 shows the Layer Panel, where you can see the layers currently selected in the document. In this example, Layer 4 is selected, and the bottom layer remains hidden. © \_John Wiley & Sons, Inc.\_ \*\*Figure 7-1:\*\* Use the Layer Panel to show the selected layers. To hide a layer, simply click the eyeball to the right of the layer's name to turn it off. You can't delete the layer but you can lock it so it doesn't move and leaves a space where it used to be. To arrange the layers of a document, you first arrange the layers within a group. Figure 7-2 shows several of the groups (also called \_layers panels\_ in the Photoshop interface). For example, by

choosing View⇒Layer Panels, you can view the available groups in the layers panel. Most folks

### **Photoshop Cs4 Kostenlos Download Deutsch Vollversion Crack+ Download**

Perform editing functions directly from the software; Use automatic enhancements to images; Simplify your editing workflow with powerful tools; Do what you love with the best possible result. The file size of Photoshop works on all computers, regardless of storage space. You can edit Photoshop files even on a limited data plan or a slow computer. Photoshop Elements 3 is not a replacement for Photoshop, but it is an excellent companion to Photoshop. It improves the user experience of the very large Photoshop. It works seamlessly within Photoshop and provides an easy and clean interface. We can use either Elements version to edit images. You can use Adobe Photoshop Elements to play video games, and Photoshop to work on websites. Elements has color tracking, which helps you align your images precisely to the colors in the original. For example: It is possible to identify the color of an object in the image and match the color to colors in the original image or other images. This is called color tracking. Elements has many other automatic enhancements for images. Most images are taken with back light or at night. Elements automatically corrects any color to make it accurately match the colors in the original image. You can also use the spot healing tool to remove dust and spots from an image. Adobe Photoshop Elements is a great computer application. It's built on years of expertise and collaboration with professional photographers. The following list includes the product features of the software: What is Photoshop Elements? Elements is a graphic editor that allows you to create images in either print-quality (1200dpi) or Web-quality (72dpi) resolution. Elements allows you to crop, rotate, zoom in, and edit images. But, it doesn't allow you to add new layers. It includes basic tools for creating graphics and editing logos. You can add brush strokes, text, and do basic editing in either black and white or color. The version that is used depends on your computer operating system

and the software that is already installed. The 3 different versions of Photoshop Elements are: Standard Photoshop Elements (12.0). This is the Basic version. Photoshop Elements 11 (10.0). This is the Lite version. Photoshop Elements 12 (11.0). This is the Standard version. Adobe Photoshop Elements can be 05a79cecff

# **Photoshop Cs4 Kostenlos Download Deutsch Vollversion Crack [32|64bit]**

Can treatment policy for children and adolescents with type 1 diabetes mellitus be effective in controlling cardiovascular disease risk factors? Given the scarce data available in the international literature, we conducted a retrospective study to assess in subjects with type 1 diabetes mellitus (T1DM), from the time of diagnosis up to 24 months after switching to a basal-bolus treatment regimen, any improvement in metabolic markers of cardiovascular risk, such as plasma lipids and glycosylated hemoglobin (HbA1c), compared with subjects treated with conventional therapy. Fifty-five (55) T1DM subjects treated with a conventional therapy group and 54 with a basal-bolus regimen group. The analyses were performed by comparing the following variables in both groups: plasma lipids, glycosylated HbA1c, body mass index (BMI), and body surface area (BSA). The basal-bolus treated subjects had a higher HbA1c (P Q: What does \$N \subseteq C \implies N \subseteq M\$ mean? I am reading Clifford's Essential of Abstract Algebra and there is a theorem that says: If \$N \subseteq C \implies N \subseteq M\$ then \$M=C\$. Here \$N\$ and \$M\$ are both groups and \$C\$ is a subgroup of \$M\$. What does this theorem mean? Thank you! A: Well, it means that if \$N\$ is a subgroup of a group \$C\$, and \$N\subseteq C\$, then \$N\$ is a subgroup of \$M\$. Q: Attribute

## **What's New In Photoshop Cs4 Kostenlos Download Deutsch Vollversion?**

/\* \* Copyright (C) 2019 The Android Open Source Project \* \* Licensed under the Apache License, Version 2.0 (the "License"); \* you may not use this file except in compliance with the License. \* You may obtain a copy of the License at \*\*\*\* Unless required by applicable law or agreed to in writing, software \* distributed under the License is distributed on an "AS IS" BASIS, \* WITHOUT WARRANTIES OR CONDITIONS OF ANY KIND, either express or implied. \* See the License for the specific language governing permissions and \* limitations under the License \*/ package com.google.android.material.tabs.appbar.features import android.content.Context import com.google.android.material.tabs.TabLayout import com.google.android.material.tabs.appbar.coordinatorlayout.CoordinatorLayout import com.google.android.material.tabs.material\_tabs\_indicator\_color\_material\_light.Mater

ialTabTintState /\*\* \* Internal implementation of

[TabLayout.OnTabSelectedListener]. \*/ internal object OnTabSelectedListenerImpl : TabLayout.OnTabSelectedListener { override fun onTabReselected(tab:

TabLayout.Tab?) { } override fun onTabUnselected(tab: TabLayout.Tab?) { }

override fun onTabSelected(tab: TabLayout.Tab?) { } } /\*\* \* Internal implementation of [CoordinatorLayout.OnLayoutChangeListener]. \*/ internal object

OnLayoutChangeListenerImpl : CoordinatorLayout.OnLayoutChangeListener {

override fun onLayoutChange(view: CoordinatorLayout, changed: Boolean, left: Int,

top: Int, right: Int, bottom: Int)  $\{\}$  /\*\* \* Internal implementation of

[MaterialTabTintState.Callback]. \*/ internal object

MaterialTabTintStateCallbackImpl : MaterialTabTintState.Callback { override fun onStateChanged(state: MaterialTabTintState) { } override fun onColorChanged(state: MaterialTabTintState, color: Int)

# **System Requirements For Photoshop Cs4 Kostenlos Download Deutsch Vollversion:**

Note: Some of the guides may contain optional features. The listed system requirements assume you've enabled the features that are not required for the guide to run. Minimum: OS: Windows 7 (32bit or 64bit, Vista or Windows 8 should work too but may be slower) Processor: 1.6 Ghz Dual Core or equivalent Memory: 4 GB RAM Graphics: DirectX11 graphics card with WDDM support and DirectX 11 compatible D3D9, D3D10 or D3D11 capable video

#### Related links:

<https://cdn.lyv.style/wp-content/uploads/2022/07/01080823/leamchi.pdf> [https://ourlittlelab.com/wp](https://ourlittlelab.com/wp-content/uploads/2022/07/Adobe_Photoshop_World_works_on_Pixelbook.pdf)[content/uploads/2022/07/Adobe\\_Photoshop\\_World\\_works\\_on\\_Pixelbook.pdf](https://ourlittlelab.com/wp-content/uploads/2022/07/Adobe_Photoshop_World_works_on_Pixelbook.pdf) [https://www.mymbbscollege.com/unable-to-change-background-of-wallpaper-how-to](https://www.mymbbscollege.com/unable-to-change-background-of-wallpaper-how-to-change-photo-background-in-facebook/)[change-photo-background-in-facebook/](https://www.mymbbscollege.com/unable-to-change-background-of-wallpaper-how-to-change-photo-background-in-facebook/) <https://www.turksjournal.com/download-adobe-photoshop-cc-2019-windows/> <https://infraovensculinary.com/wp-content/uploads/2022/07/alanval.pdf> [https://pacific](https://pacific-everglades-64067.herokuapp.com/adobe_photoshop_80_pro_download.pdf)[everglades-64067.herokuapp.com/adobe\\_photoshop\\_80\\_pro\\_download.pdf](https://pacific-everglades-64067.herokuapp.com/adobe_photoshop_80_pro_download.pdf) <https://chickenrecipeseasy.top/wp-content/uploads/2022/07/sepjami.pdf> <https://kmtu82.org/adobe-photoshop-cc-20-2017-23-3/> [https://goosetopia.com/wp](https://goosetopia.com/wp-content/uploads/2022/07/download_photoshop_for_windows_gratis.pdf)[content/uploads/2022/07/download\\_photoshop\\_for\\_windows\\_gratis.pdf](https://goosetopia.com/wp-content/uploads/2022/07/download_photoshop_for_windows_gratis.pdf) [https://you.worldcruiseacademy.co.id/upload/files/2022/07/hVcJKFIbhsiqNLTPy14F](https://you.worldcruiseacademy.co.id/upload/files/2022/07/hVcJKFIbhsiqNLTPy14F_01_905a3d22af74f9b29079c5b1d3f05ce6_file.pdf) [\\_01\\_905a3d22af74f9b29079c5b1d3f05ce6\\_file.pdf](https://you.worldcruiseacademy.co.id/upload/files/2022/07/hVcJKFIbhsiqNLTPy14F_01_905a3d22af74f9b29079c5b1d3f05ce6_file.pdf) <https://phonecases-shop.com/wp-content/uploads/2022/07/fedfabr.pdf> <https://educa.neurolabbo.com/blog/index.php?entryid=4331> <https://www.petisliberia.com/cute-freestyle-hair-brushes/> <https://pzn.by/uncategorized/photoshop-lessons-in-hindi-pdf/> <https://redomshop.com/2022/07/01/4962/> <https://foam20.com/wp-content/uploads/2022/07/aleegavr.pdf> <https://ssw.smith.edu/system/files/webform/supcertresume/rosson451.pdf> <https://l1.intimlobnja.ru/adobe-photoshop-elements-14-december-2013/> <http://dreamparents.org/?p=3973>

<https://pouss-mooc.fr/2022/07/01/downloads-adobe-software/>